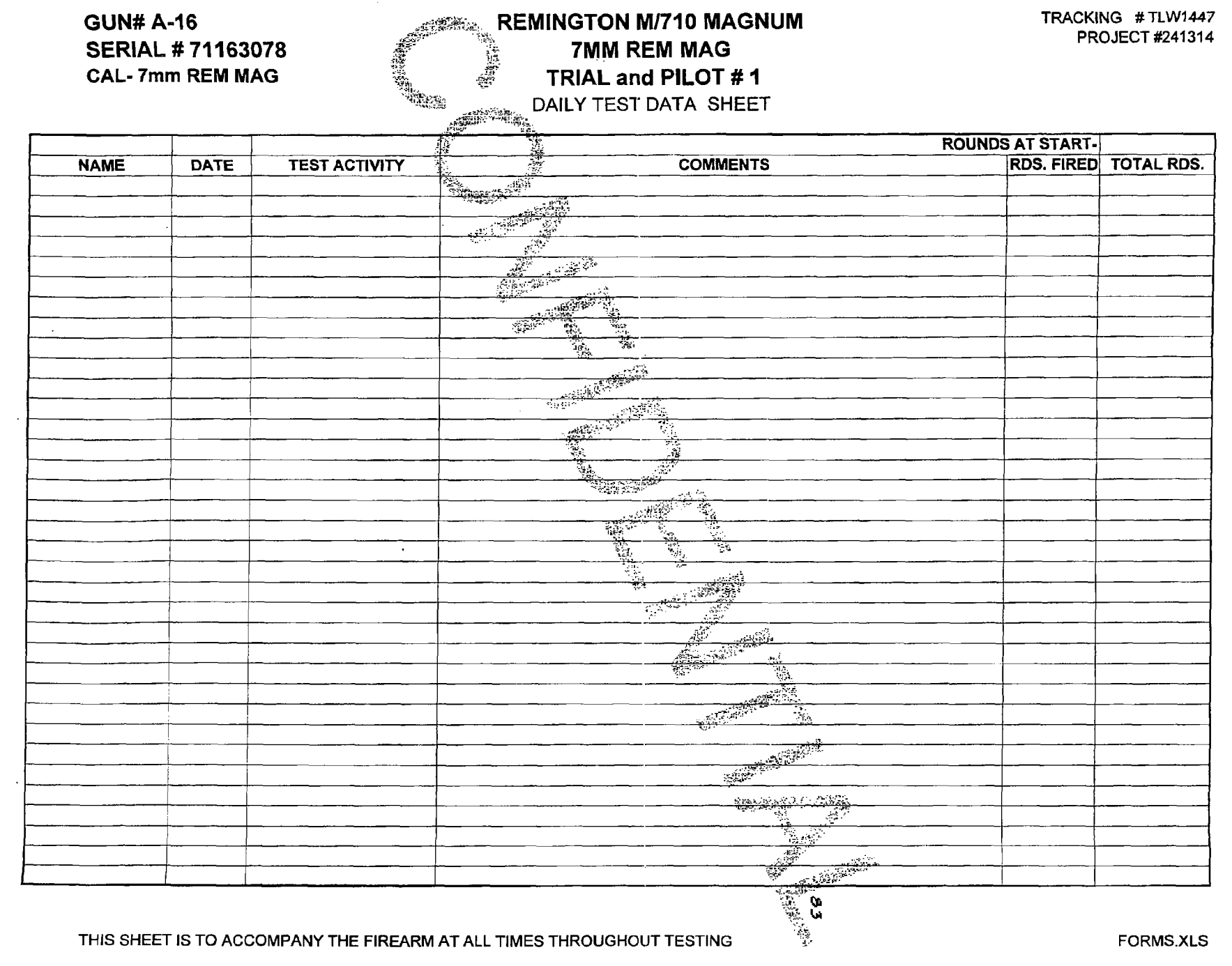

 $\mathcal{A}(\mathcal{A})$  , and  $\mathcal{A}(\mathcal{A})$ 

Confidential - S**akiêfêt 522.36666464xiy**e Order<br>Williams v. Remington

ET21644

 $\sim 10^{-1}$ 

 $\hat{\mathcal{L}}$ **BARBER - 5.22.06r0004644** 

 $\ddot{\phantom{0}}$ 

 $\hat{\mathcal{L}}$ 

Î,

 $\bar{z}$ 

 $\frac{\epsilon}{\epsilon}$ 

 $\frac{1}{2}$